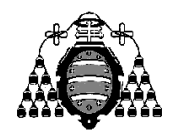

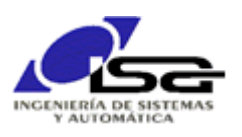

## Guía de Prácticas

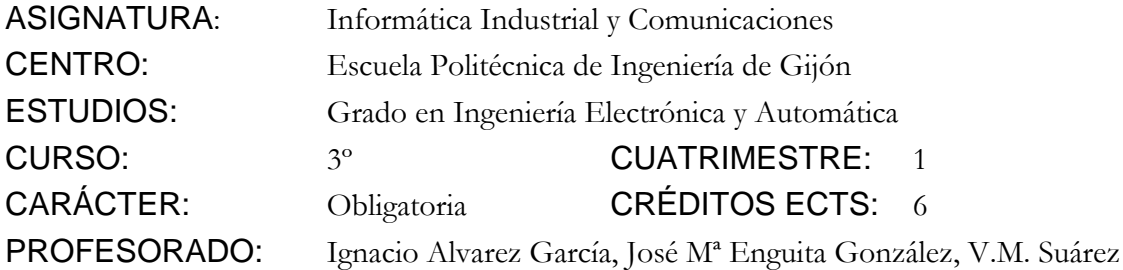

PRACTICA AULA 05: Ejercicio tipo examen con tablas y cadenas de caracteres.

Realizar **una función** que, dado un texto que expresa un polinomio en el formato:

texto = " .... POL =  $[a_0 a_1 ... a_{n-1} a_n]$  ...."

obtenga y devuelva el polinomio como una estructura (asignación dinámica de memoria).

No se puede suponer a priori el tamaño máximo del polinomio.

## **NOTAS:**

- 1) Localizar el texto "POL", saltar espacios tras él, comprobar que el siguiente carácter es '=', saltar espacios tras él, comprobar que el siguiente carácter es 'l', saltar una posición.
- 2) Si todo ha ido bien, utilizar en bucle función strtod( ) para ir leyendo valores reales y obteniendo puntero al final de cada conversión
- 3) Terminar cuando el puntero final devuelto por strtod( ) es igual al comienzo

Ejemplo: texto = " $xxPOL = [3.1 - 4.5]$ "

1) Localizar 1er número

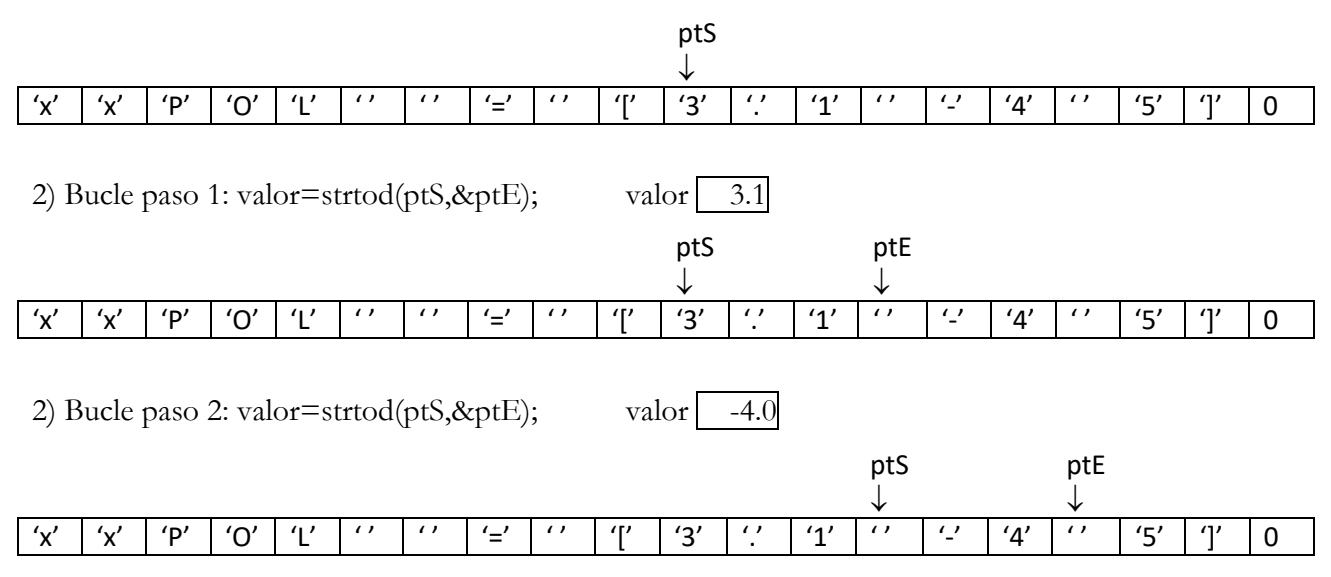

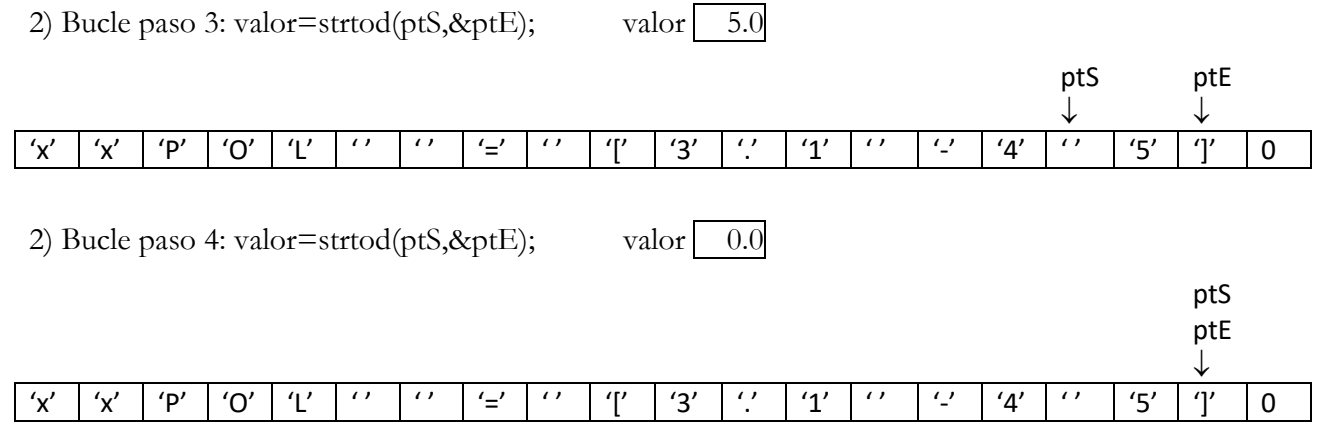